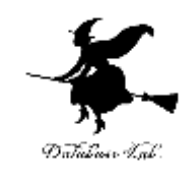

1

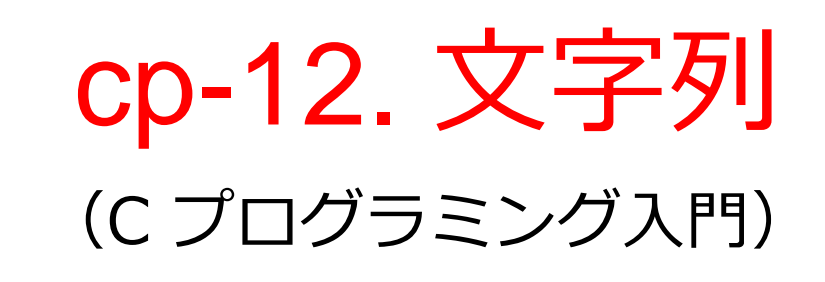

URL: <https://www.kkaneko.jp/pro/adp/index.html>

金子邦彦

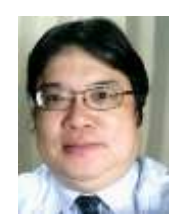

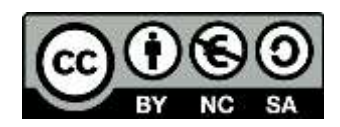

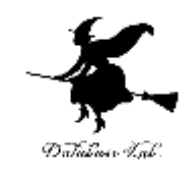

文字列とは

#### • 数字, 文字, 記号の列

• 文字列データを扱うための最も簡単な方法は, 文字の配列を使う方法である.

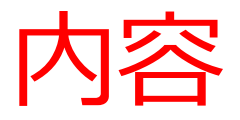

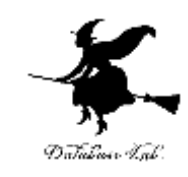

#### 例題1.文字列と長さの表示

- 文字の配列としての文字列,文字列の長さ,文字 列の末尾
- 例題2.文字列のコピー
- 例題3.文字列の連結
- 例題4.文字列の比較
- 例題5.文字列の検索
	- 文字列のためのライブラリ関数
- 例題6.文字列のメモリアドレス

文字列を扱う関数

例題7.曜日の表示

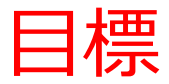

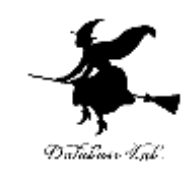

## • 文字列を扱うような簡単な関数を理解し,自分 で書けるようになる

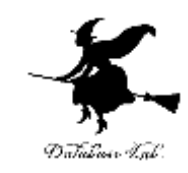

## 例題1.文字列と長さの表示

• 文字列を読み込んで,長さを表示するプログ ラムを作る.

例) "Computer" の長さは 8 "高度プログラミング演習" の長さは 22

- ここでの文字列は,半角の「空白文字」を含まな いものとする
- 半角文字は1,全角文字は2として数える

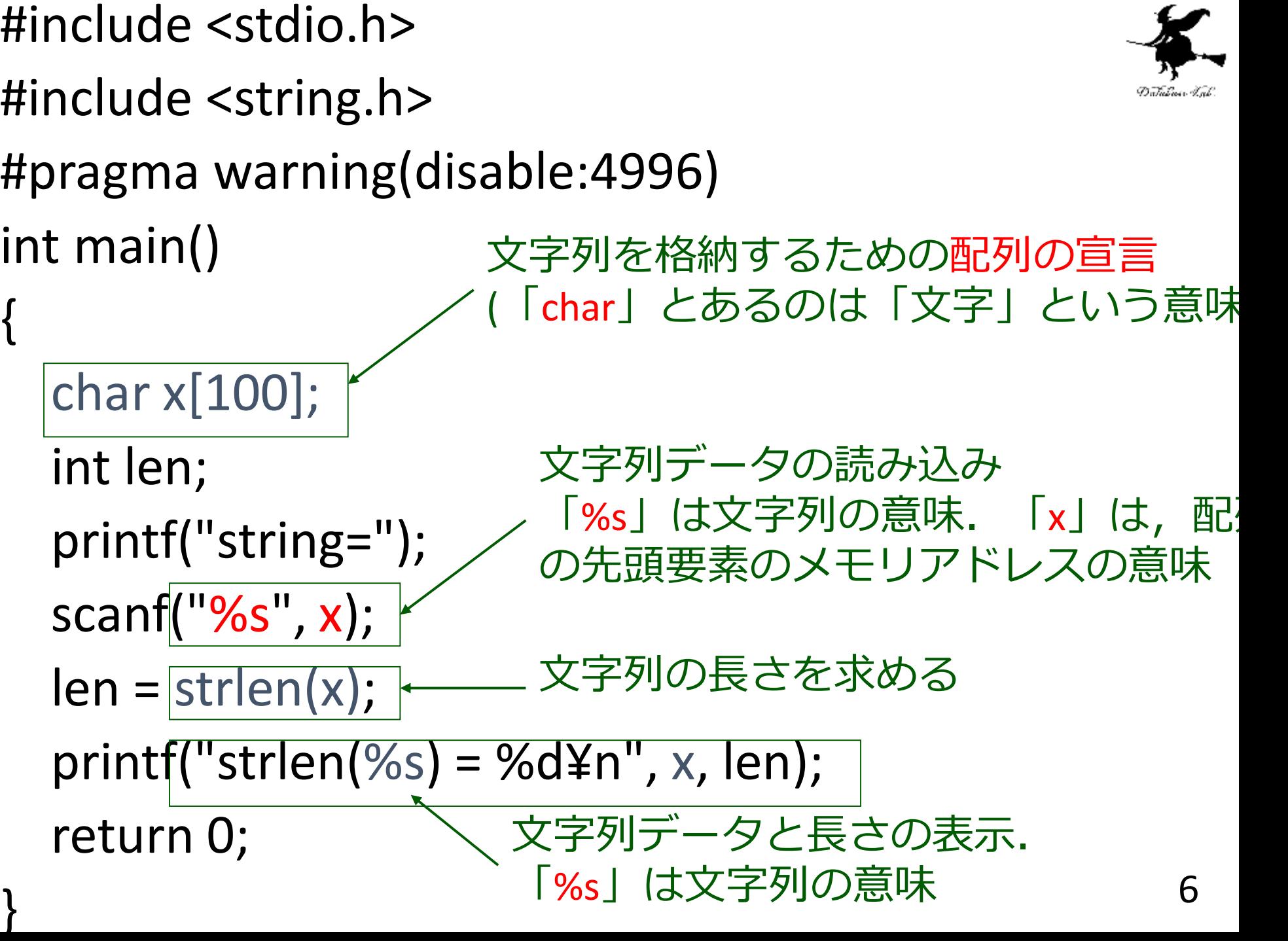

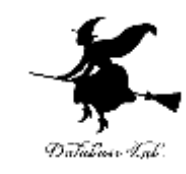

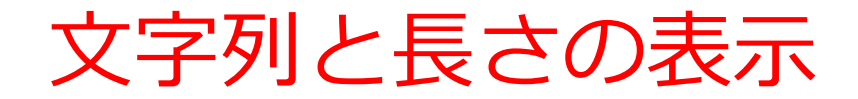

## 実行結果の例(1)

string=Computer

strlen(Computer) = 8

実行結果の例(2)

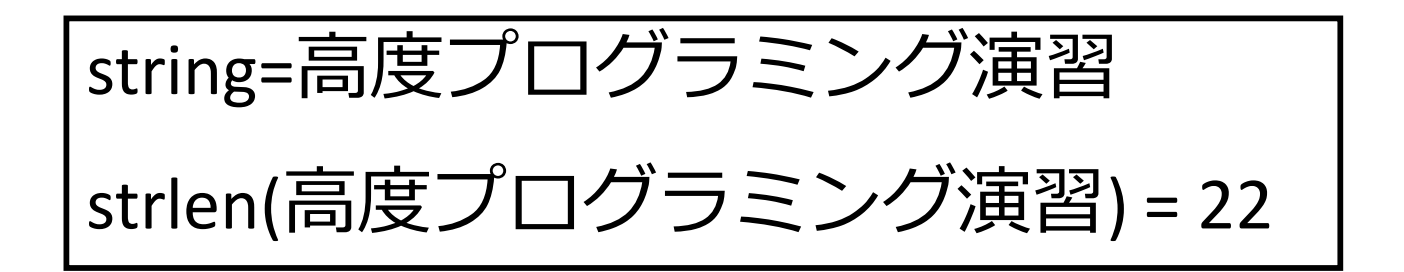

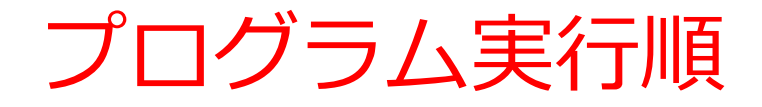

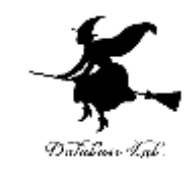

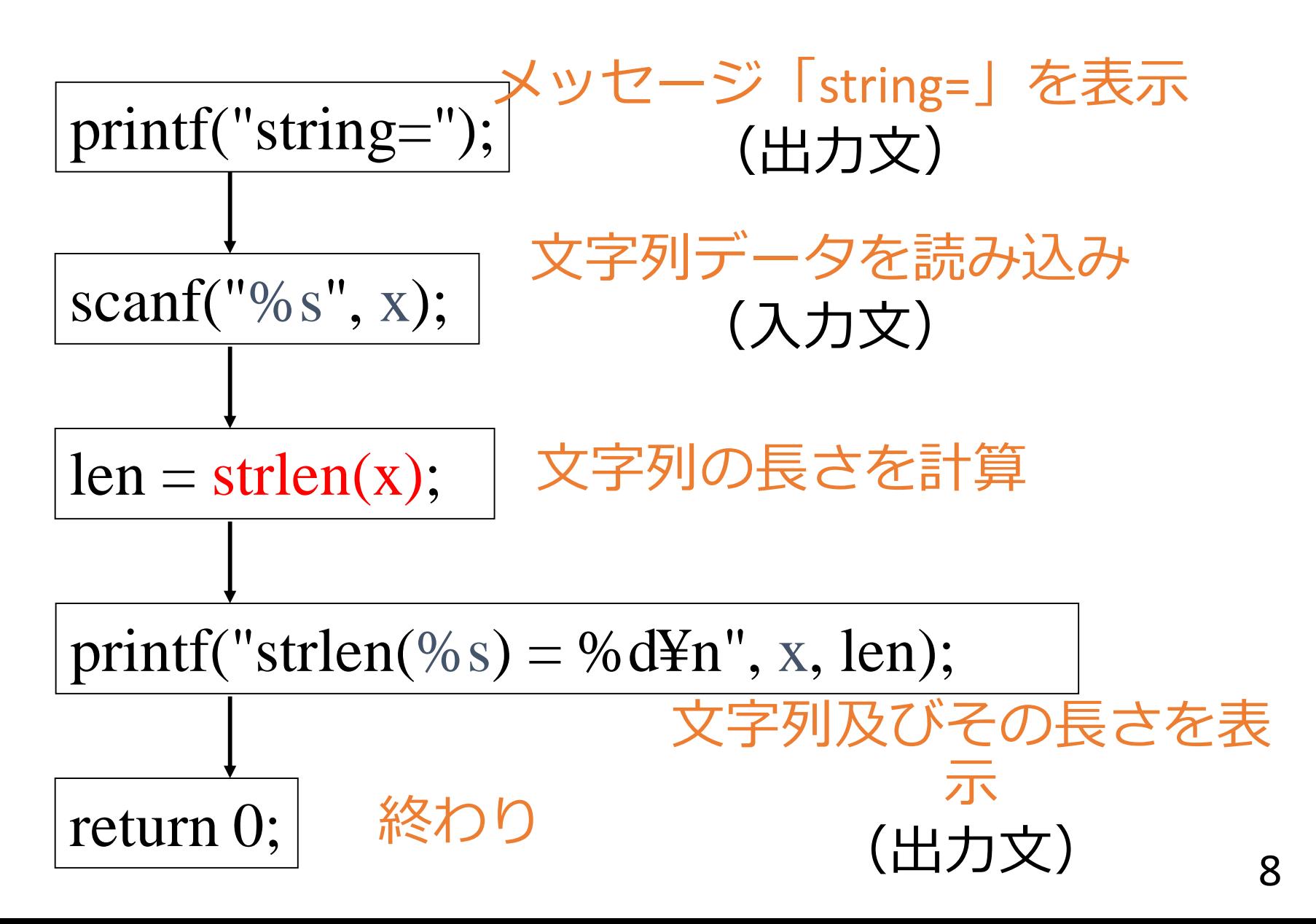

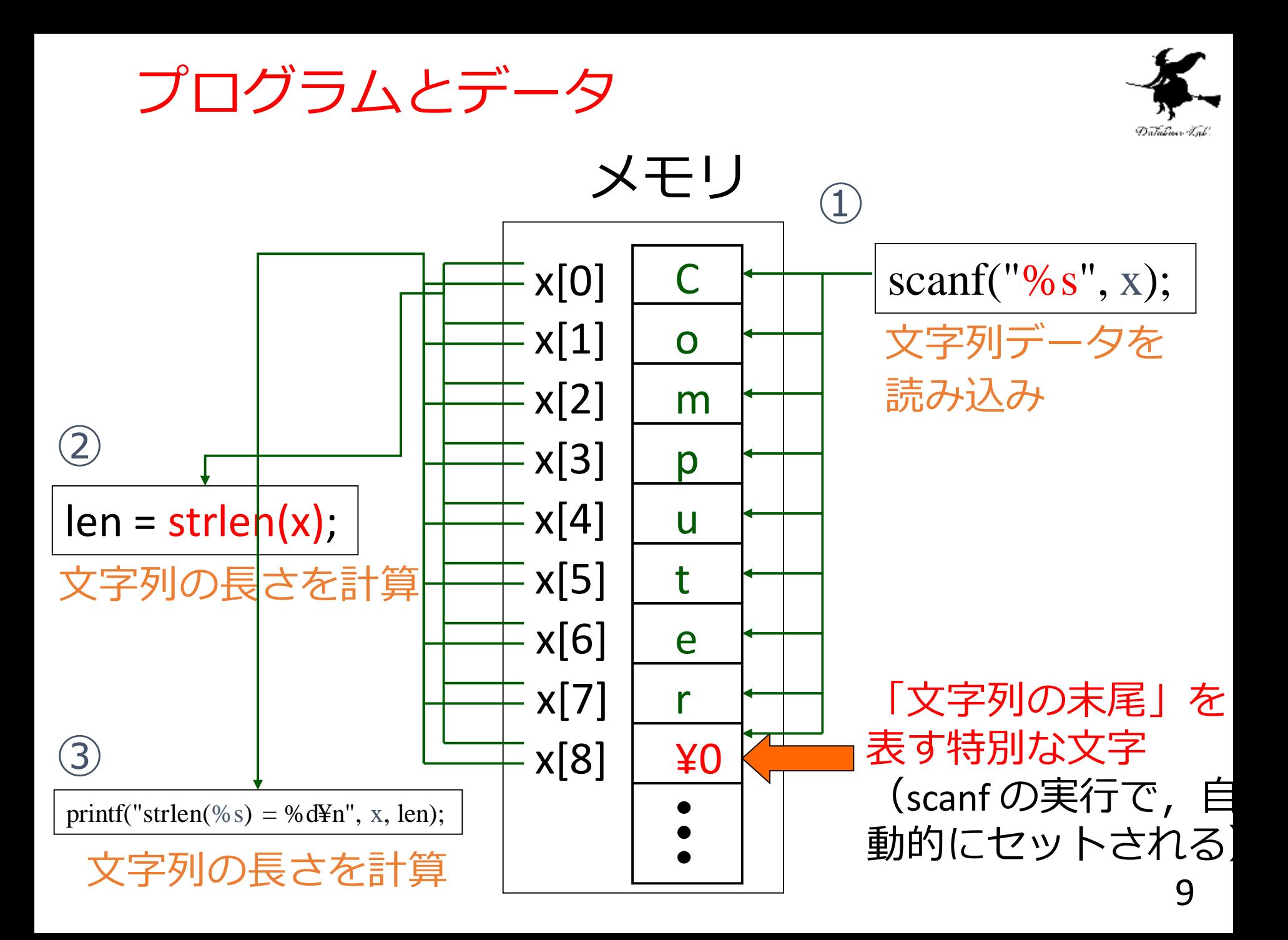

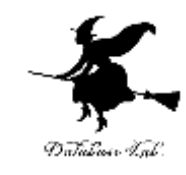

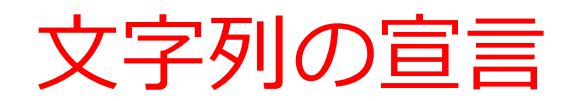

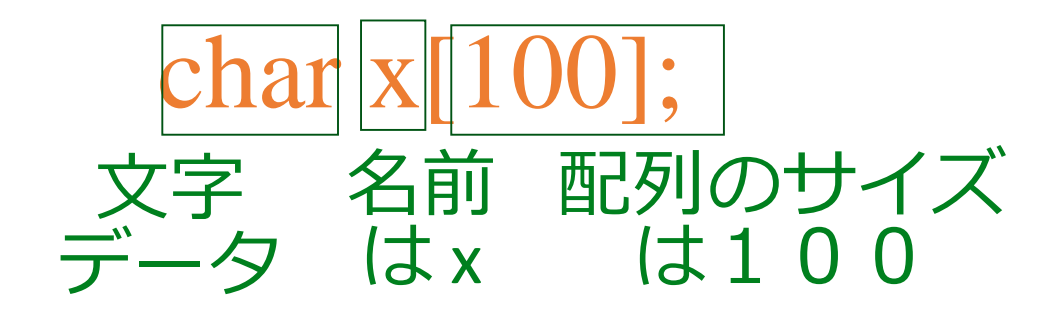

- 文字列データを扱うための最も簡単な方法は, 文字の配列を使う方法である.
	- 配列には,名前とサイズがある
	- 配列を使うために,配列の使用をコンピュータに 伝えること(宣言)が必要

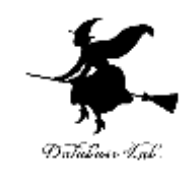

添字

•配列の添字は0から(サイズー1) 例) char x[100]; と宣言したら, サイズは100,添字は0から99

• 実際に使えるのは,0から(サイ ズー2)まで 例) char x[100]; と宣言したら, 実際に使えるのは, 0から98まで (最大99文字まで入る)

「文字列の末尾」を表す特別な文字を 入れるのに,1つ使われる

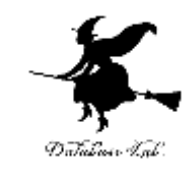

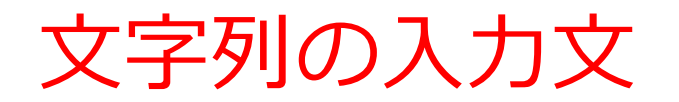

# scanf("%s", x); 書式 読み込むべき変数名

- 「書式」と読み込むべき変数名を書く
	- 文字列の場合,変数名の前には「&」を付けない

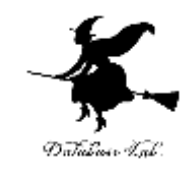

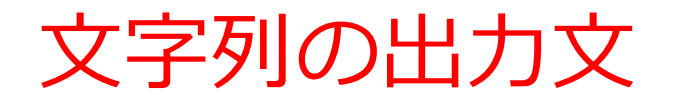

# printf("strlen(%s) = %d\\phi ", x, len); 書式 表示すべき変数名

• 「書式」と表示すべき変数名を書く

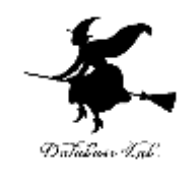

## 課題1. 文字列の逆転

半角文字からなる文字列を読み込んで,逆転 した文字列をつなげて,回文を作り,それを 表示するプログラムを作りなさい.

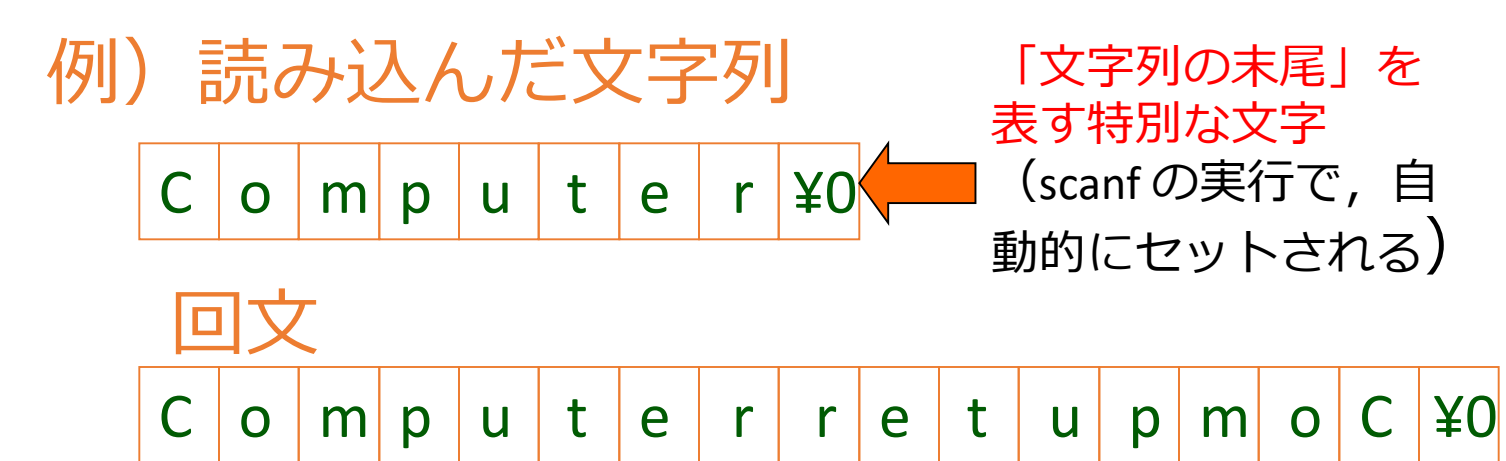

ここでの文字列は、半角の「空白文字」を含まな いものとする

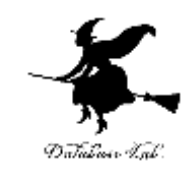

## 課題1のヒント

• 添字を付けて,文字単位での読み書きを行う.

例) 1文字目に,5文字目の文字をコピー

# **x[0]=x[4];**

• 回文を作るときに,文字列の末尾(¥0)をセッ トすることを忘れない

> 例) 要素 **x[10]** に 「文字列の末尾」 をセット

> > **x[10]='¥0';**

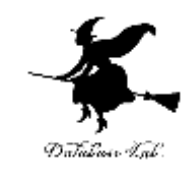

## 例題2.文字列のコピー

## • 文字列を読み込んで,文字列のコピーを行う プログラムを作る

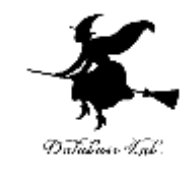

# 例題2.文字列のコピー

```
#include <stdio.h
>
#include <string.h
>
#pragma warning(disable:4996
)
int main() {
  char s1[80], s2[80];
  printf("s1=");
  scanf("%s", s1);
  strcpy(s2, s1);
  printf("s1=%s, s2=%s¥n",s1,s2);
  return 0;
}
```
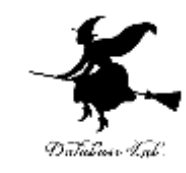

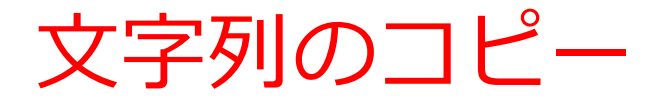

## 実行結果の例(1)

s1=test

s1=test, s2=test

実行結果の例(2)

s1=あいうえお s1=あいうえお, s2=あいうえお

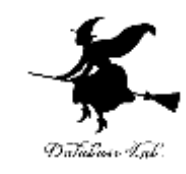

## 例題3.文字列の連結

• 2つの文字列を読み込んで,文字列の連結を 行うプログラムを作る

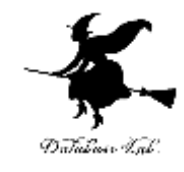

# 例題3. 文字列の連結

#include <stdio.h > #include <string.h > #pragma warning(disable:4996 ) int main()

```
{
  char s1[80], s2[80];
  printf("s1=");
  scanf("%s", s1);
```

```
printf("s2=");
```

```
scanf("%s", s2);
```

```
strcat(s1, s2);
```
}

```
printf("s1=%s, s2=%s\in", s1, s2);
return 0;
```
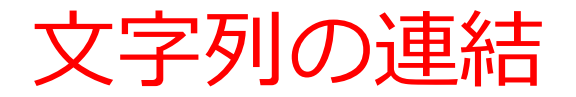

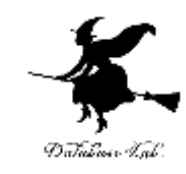

実行結果の例(1)

s1=abc s2=def s1=abcdef, s2=def

実行結果の例(2)

s1=あい s2=うえお s1=あいうえお, s2=うえお

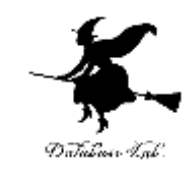

## 例題4. 文字列の比較

• 2つの文字列を読み込んで,文字列の比較を 行うプログラムを作る

```
#include <stdio.h
>
#include <string.h
>
#pragma warning(disable:4996
)
int main()
  char s1[80], s2[80];
  int n;
  printf("s1=");
  scanf("%s", s1);
  printf("s2=");
  scanf("%s", s2);
  n = \text{stremp}(s1, s2);if ( n < 0 ) {
    printf( "%s <%s<4n", s1, s2);
  }
  else if ( n == 0 ) {
    printf(\degree%s==%s\in \degree, s1, s2);
  } 
  else if ( n > 0 ) {
    printf( "%s>%s¥n", s1, s2 );
  }
  return 0;
} 23
```
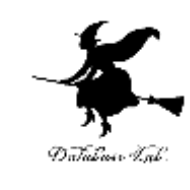

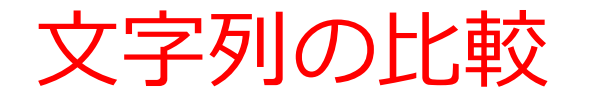

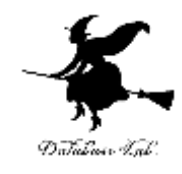

実行結果の例(1)

s1=configure s2=control configure<control

実行結果の例(2)

s1=happy s2=angry happy>angry

実行結果の例(3)

s1=give s2=give give==give

24

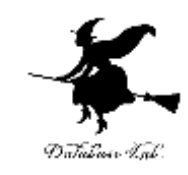

## 例題 5. 文字列の検索

- ¥を含むファイル名を, 文字列として読み込 んで、最後の¥以降の部分を表示するプログ ラムを作る.
	- ¥を含まない場合には,そのまま表示すること

```
文字列の検
\#include \ltstdio.h>
```
{

}

```
#include <string.h>
#pragma warning(disable:4996)
int main()
```
char name $[80]$ , base $[80]$ ;

char \*p, \*search;

```
NULLの意味
strstr関数では,検索
文字列が見つからない
ことを意味する
```

```
printf("name=");
scanf("%s", name);
search = name;while( (p = \text{strstr}(\text{search}, \text{``$##''$}) ) != NULL ) {
     search = p + 1;
   }
  strcpy( base, search ); 
printf("name=%s, base=%s¥n", name, base);
return 0;
```
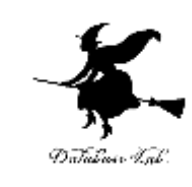

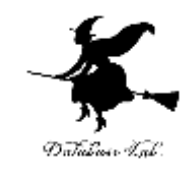

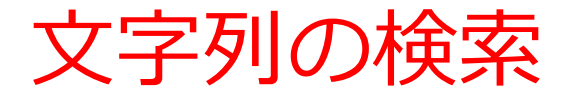

#### 実行結果の例

#### name=a:¥test¥file.txt

name=a:¥test¥file.txt, base=file.txt

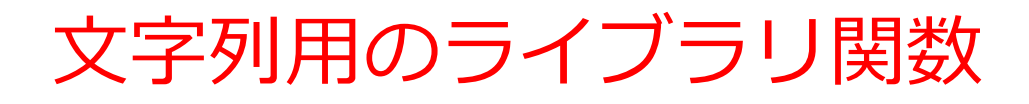

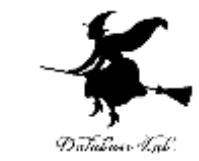

• 文字列用のライブラリ関数を使うときには, 次の 1行をプログラムに含めること

**#include <string.h>**

- コピー: **strcpy**
- 長さ取得: **strlen**
- 連結: **strcat**
- 比較: **strcmp**
- 検索: **strstr**

**など**

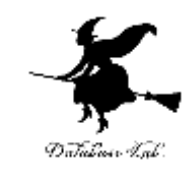

# 例題6.文字列のメモリアドレス

•文字列から, 各文字のメモリアドレスを表示 する関数を作る

```
#include <stdio.h>
\#include \ltstring.h>#pragma warning(disable:4996) の表示
void printstring( char* s )
{
  int i; 
  for (i=0; i < strlen(s); i++) {
    printf("address(%c) = %p\n", s[i], &s[i]);
  }
  return;
}
int main()
{
 char x[100];
 printf("string=");
 scanf("%s", x);
 printstring(x);
 return 0;
                                        「&」はメモリアドレ.
                                      の取得
                           「%p」はメモリアドレス
                                        「s[i]」は i 番目の文字
                                       という意味
                       「%c」は1文字の表示
```
}

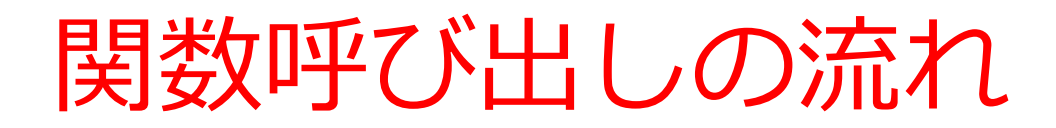

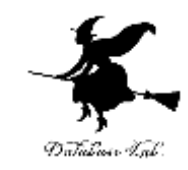

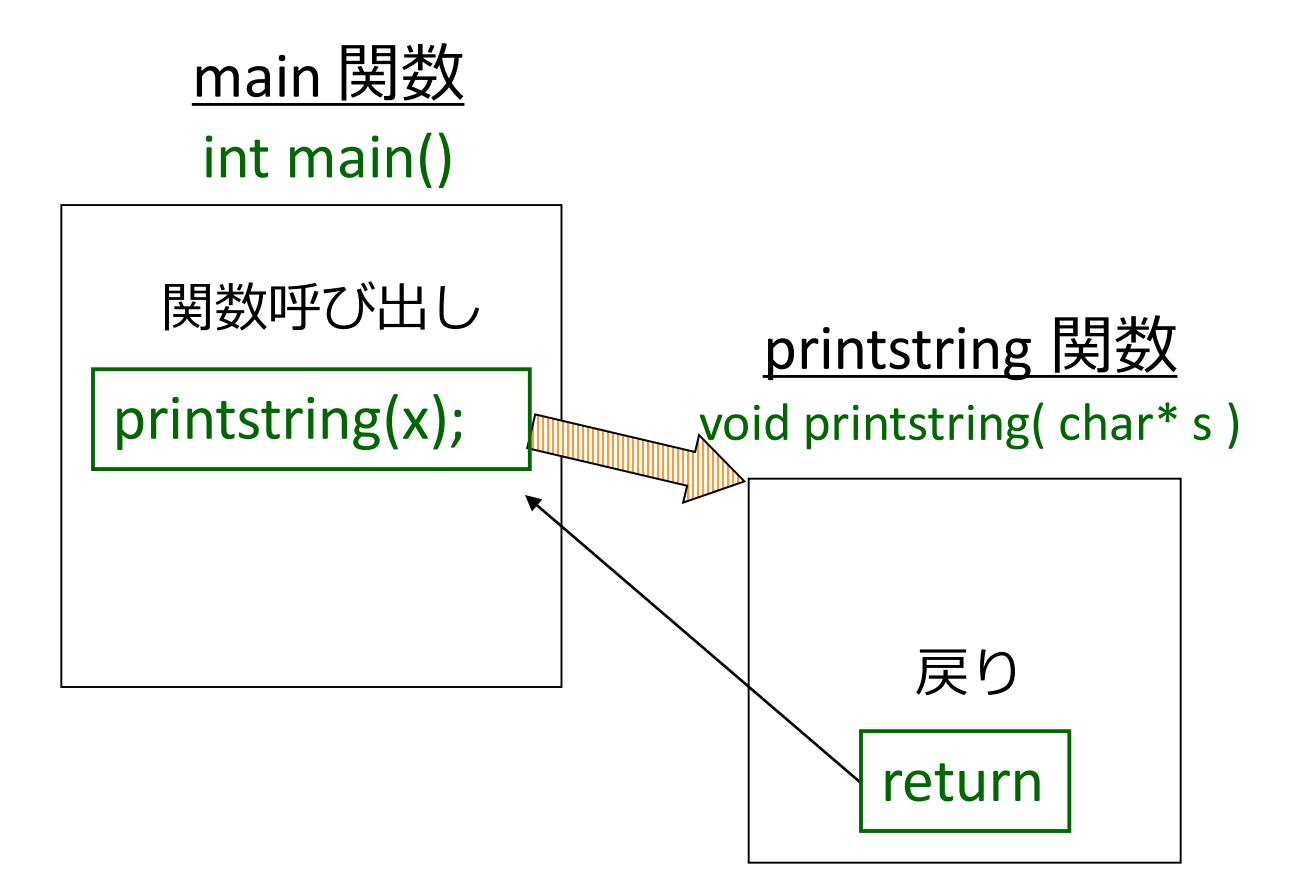

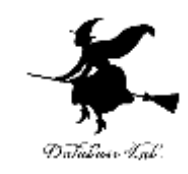

## 文字列のメモリアドレス

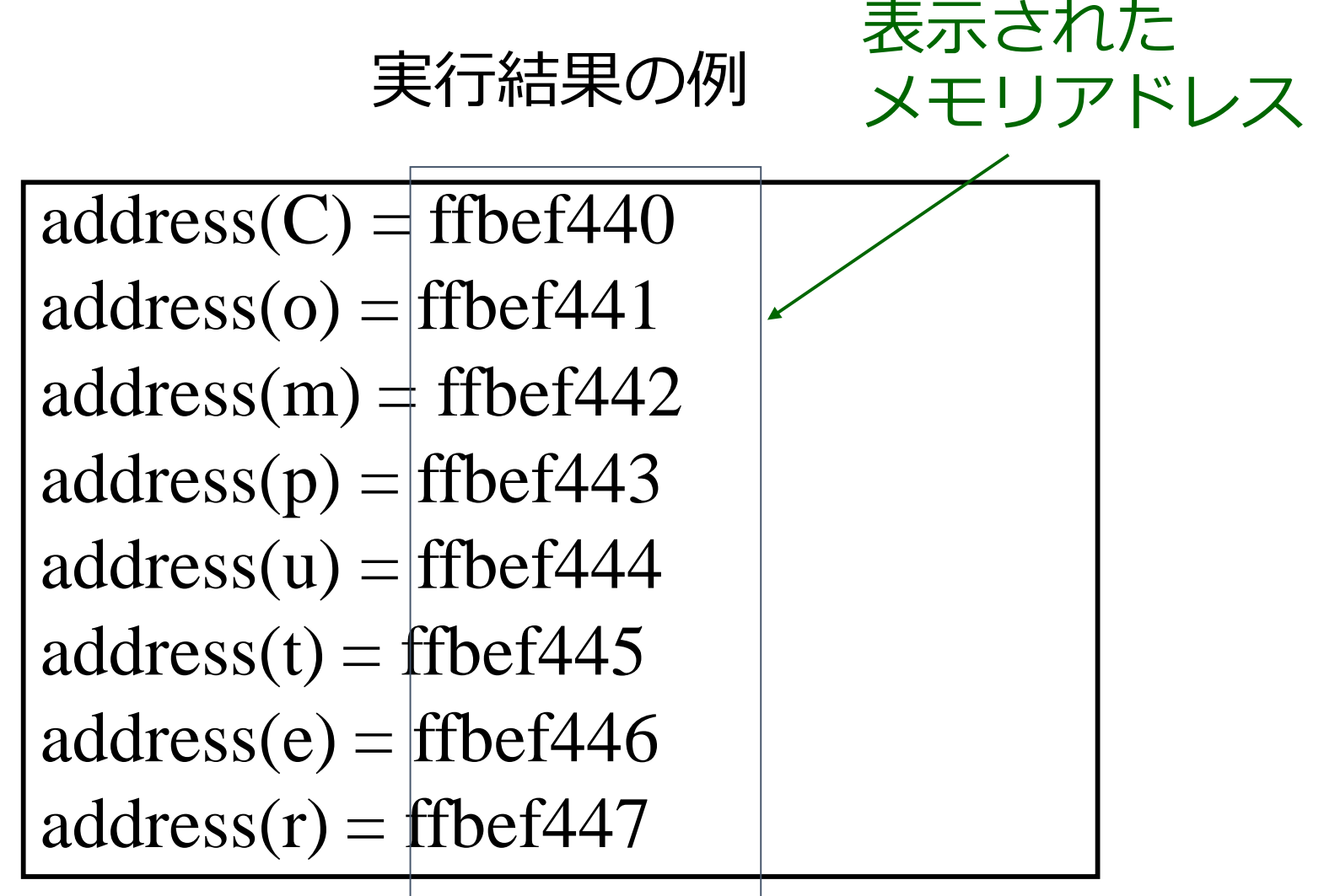

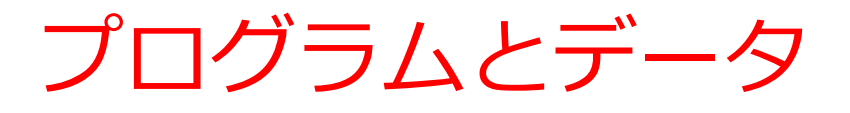

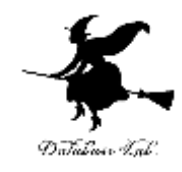

メモリ

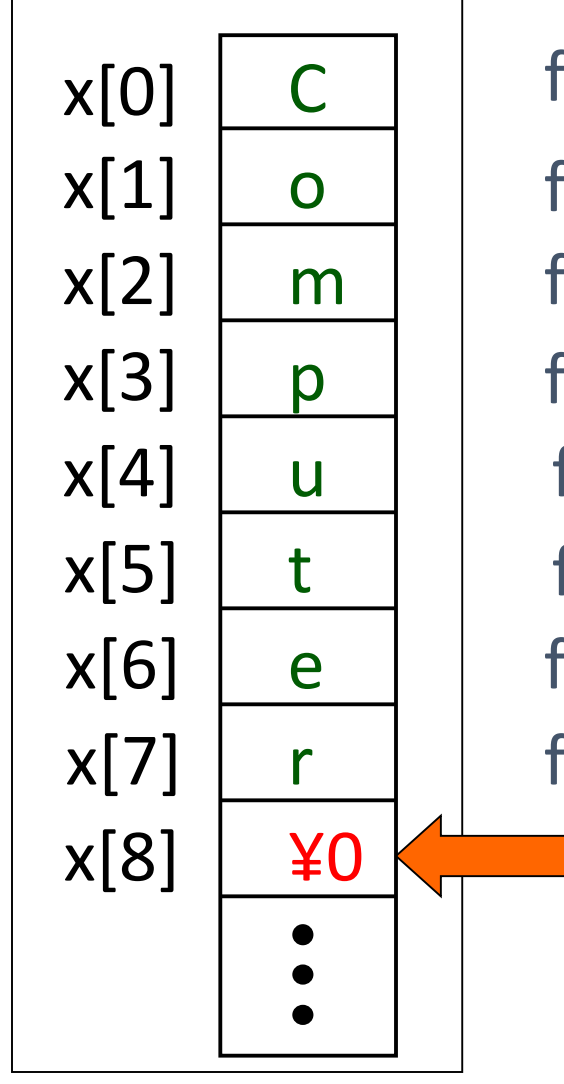

x[8] | ¥0 | | | | | | | 文字列の末尾」を 表す特別な文字 (scanf の実行で,自 動的にセットされる) ffbef440 ffbef441 ffbef442 ffbef443 ffbef444 ffbef445 ffbef446 ffbef447

33

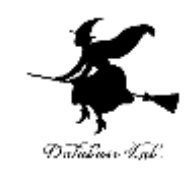

## 関数への文字列の受け渡し

- 呼び出し側
	- 変数名を書いて,文字列(文字列を格納した配 列)の先頭メモリアドレスを,関数に渡す 例) printstring( x ); 文字列 x の先頭メモリアドレス ( &x[0] の省略形)
- 関数側
	- 文字列を受け取る(つまり,文字列の先頭メモリ アドレス)ことを宣言しておく void printstring(char\* s)

「文字列の先頭メモリアドレス」 を受け取って, s として使うという;

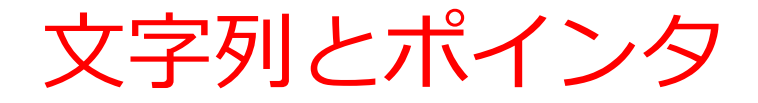

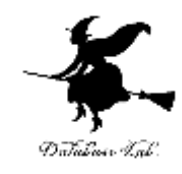

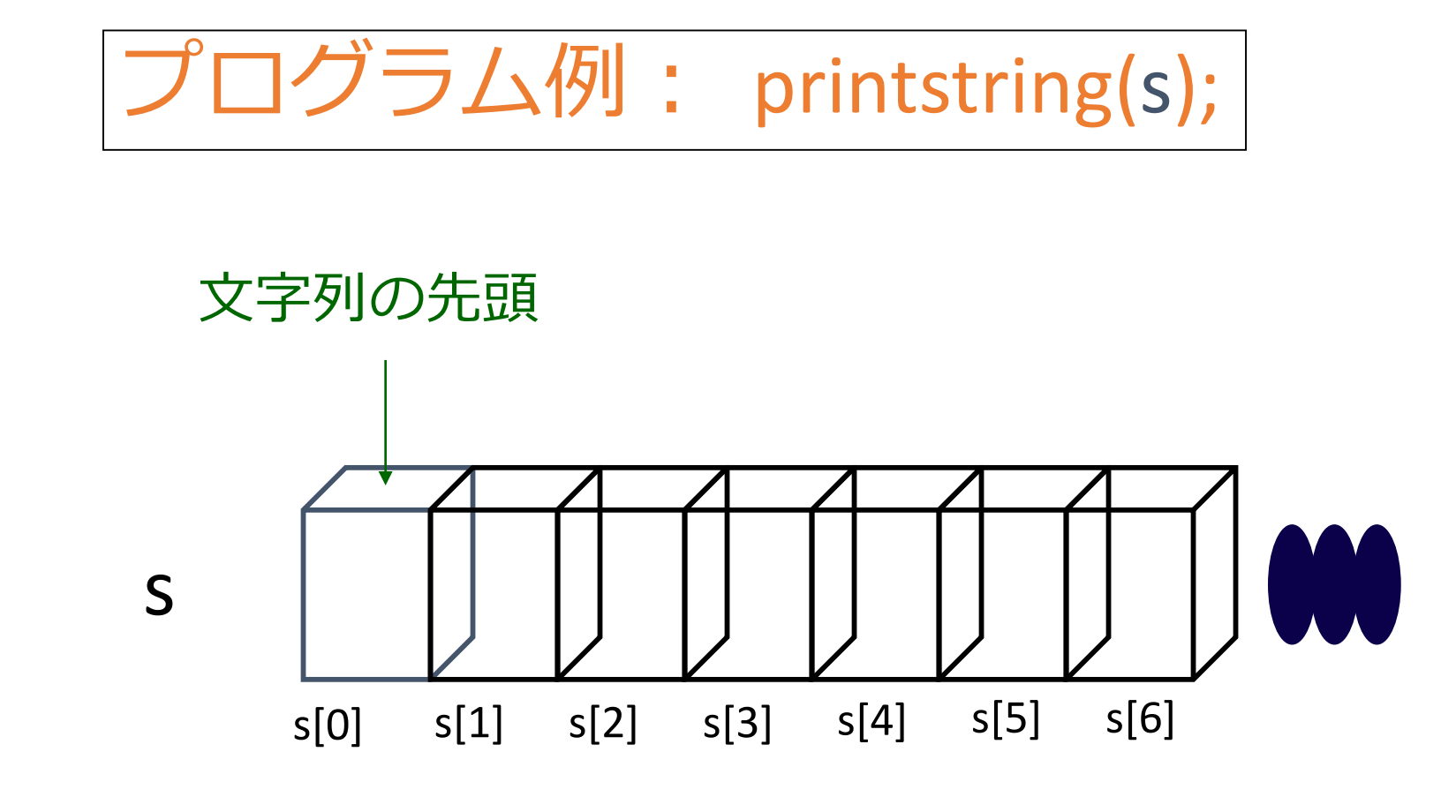

• プログラム中に文字列の名前(つまり,文字列を格納し た配列名を単独で書くと,文字列の先頭メモリアドレス という意味

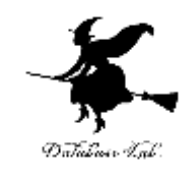

## 課題2.文字列を扱う関数

- 3つの文字列を受け取って,辞書順に表示す る関数を作成しなさい.同時に,この関数を 使う main 関数を作成し、正しく動作するこ とを確認すること.
	- strcmp 関数を使用すること

例題7. 曜日の表示

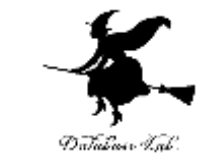

#### • 数字を読み込んで,曜日を表示するプログラムを 作成する

- Sun
- Mon
- Tue
- Wed
- Thr
- Fri
- Sat

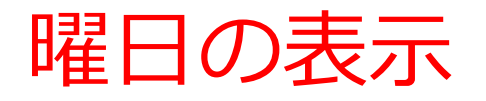

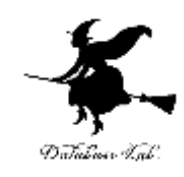

```
#include <stdio.h>
#pragma warning(disable:4996)
void print_youbi( int youbi )
{
 "Sat" X[7][4] = {"Sun", "Mon", "Tue", "Wed", "Thu", "Fri",
  printf( "%s¥n", x[youbi]);
  return; 
}
int main()
{
  int n;
  printf("youbi=");
  scanf("%d", &n); 
  print_youbi( n );
  return 0;
}
```
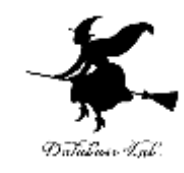

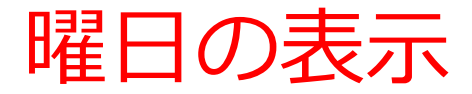

#### 実行結果の例

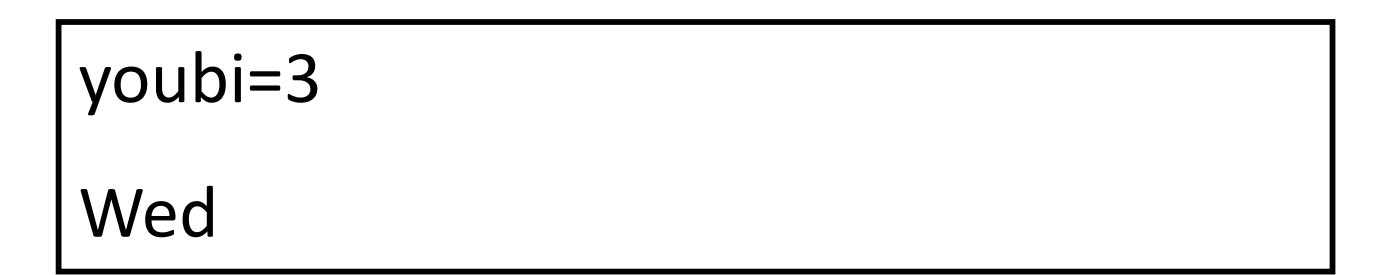

## 実行結果の例(2)

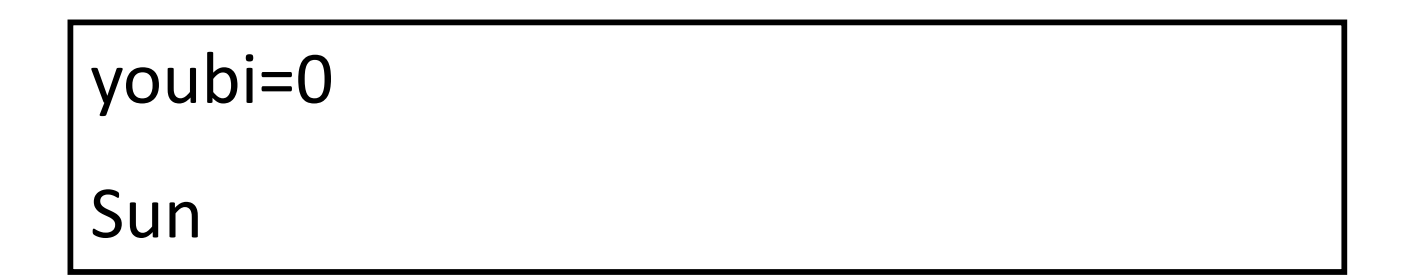

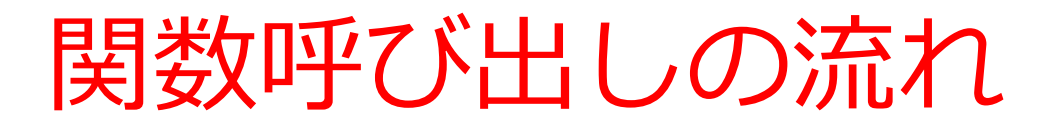

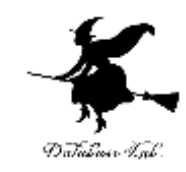

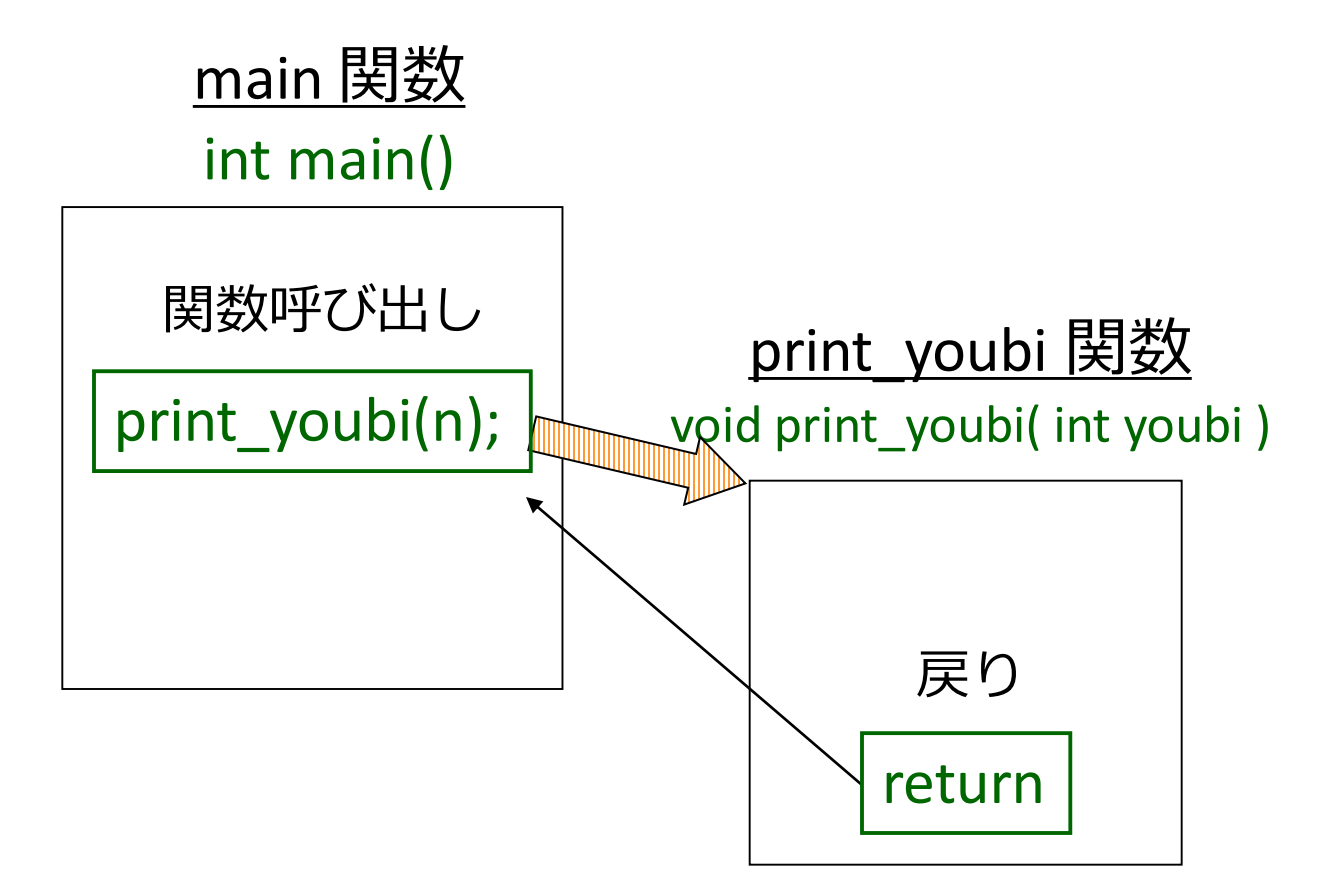

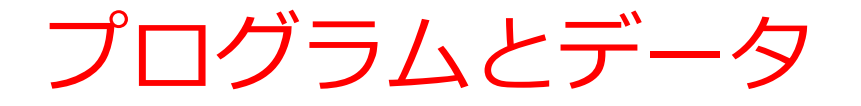

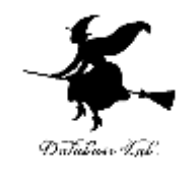

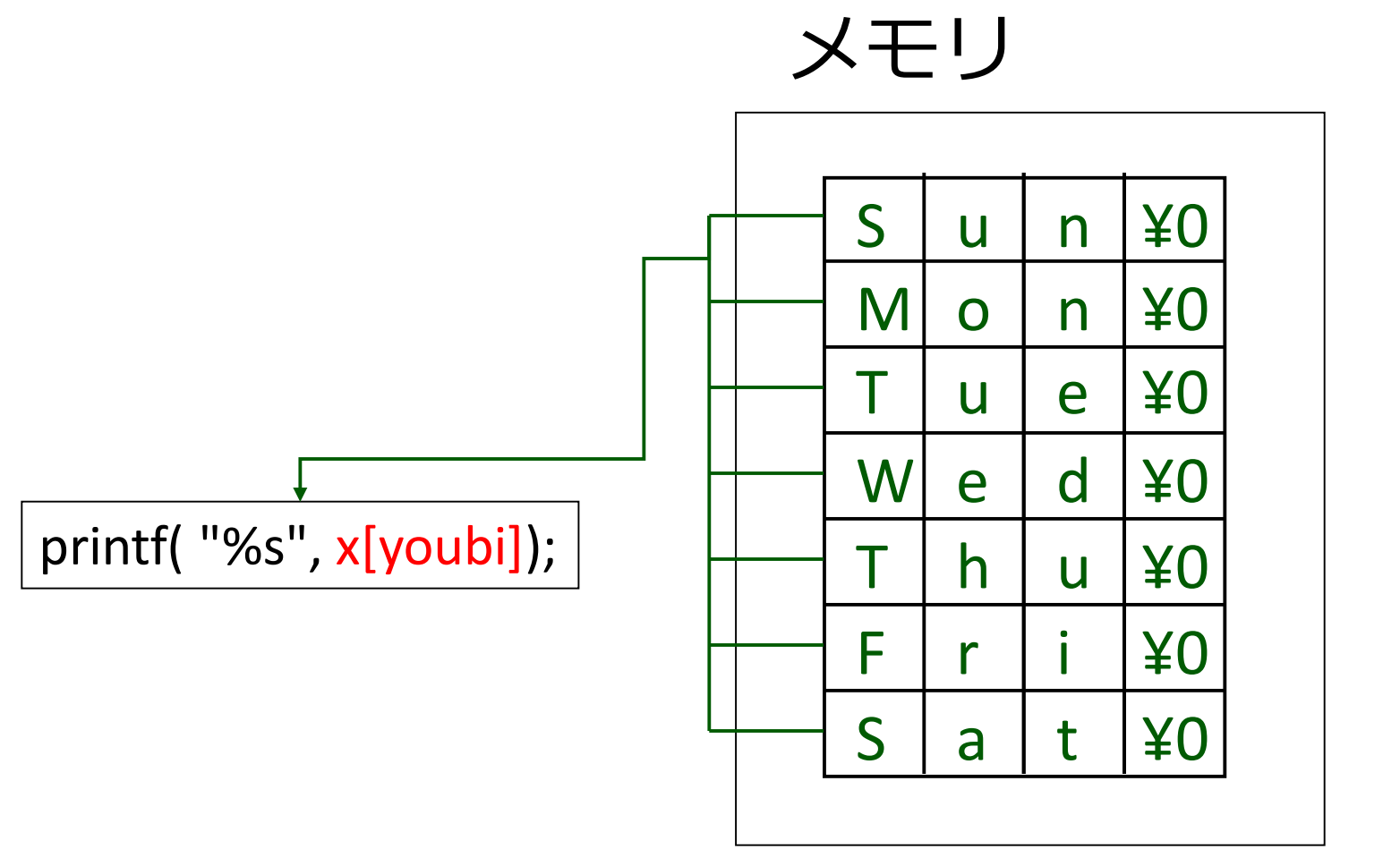

## 課題3. 小数部分の抜き出し

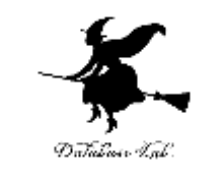

• 「小数付きの数」を読み込んで,小数部分のみを 抜き出して表示するプログラムを作りなさい.

例) "18.256" の小数部分は 256

• 「小数付きの数」を文字列データとして読み込むこと